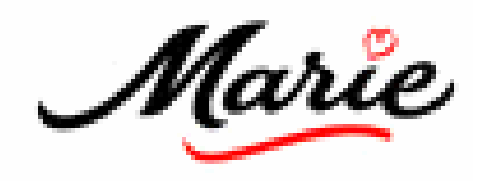

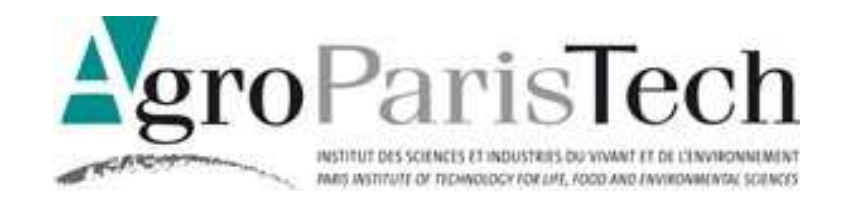

### **CARACTERISATION DE LA COULEUR DE SURFACE DES QUICHES PAR ANALYSE D'IMAGE**

**Projet d'amélioration des QTT Marie**

Auteurs : Juan A. ROJAS-GONZALEZ, Marc VIGNOLLE, Virginie CHOQUART, Alain SOMMIER

Présenté par :

Juan Alfredo ROJAS GONZALEZ

Grenoble, le 04 décembre 2008

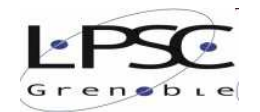

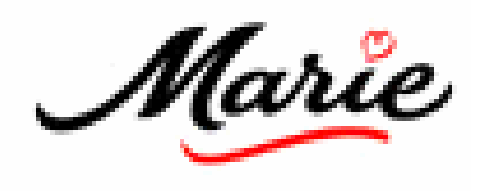

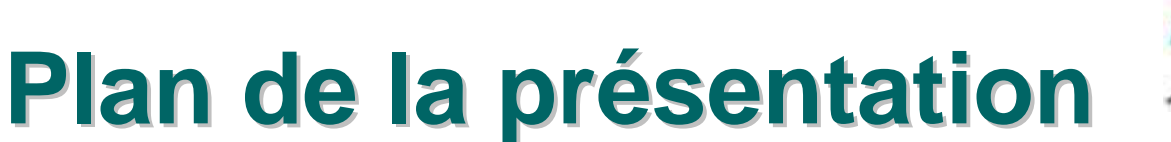

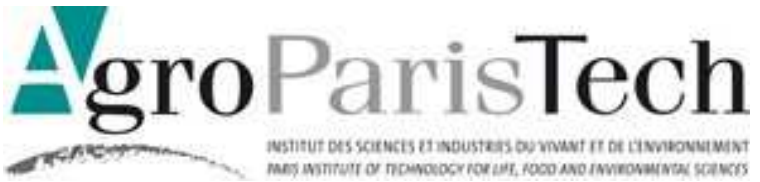

#### **Introduction**

L'analyse sensorielle

#### **Problématique**

Limitation des méthodes traditionnelles

#### **Objectifs industriels**

Base de données

#### **Cahier des charges**

Une session Administrateur : identifiant, date, produit, cibles qualité.

#### **Matériels et méthodes**

pilote d'analyse d'image IHM (interface homme machine)

#### **Résultats**

Pondérer et classifier

Caractériser : les cinétiques de formation de la couleur des QTT

Identifier les paramètres clés

#### **Conclusion**

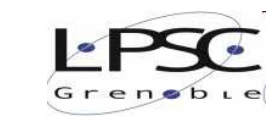

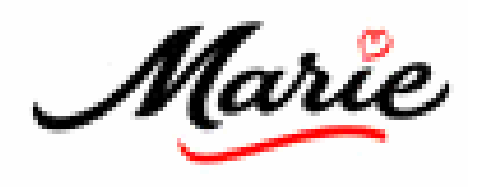

# **Introduction**

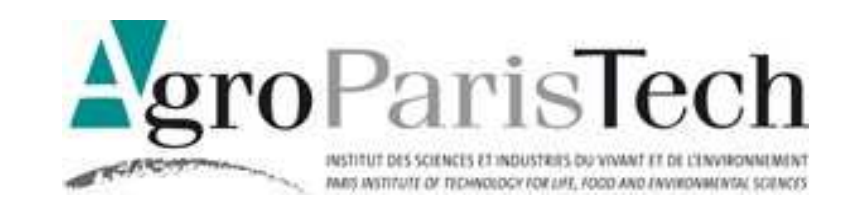

#### **L'analyse sensorielle**

- nombreuses méthodes d'analyses
- $\triangleright$  diverses applications
- complexités d'analyses

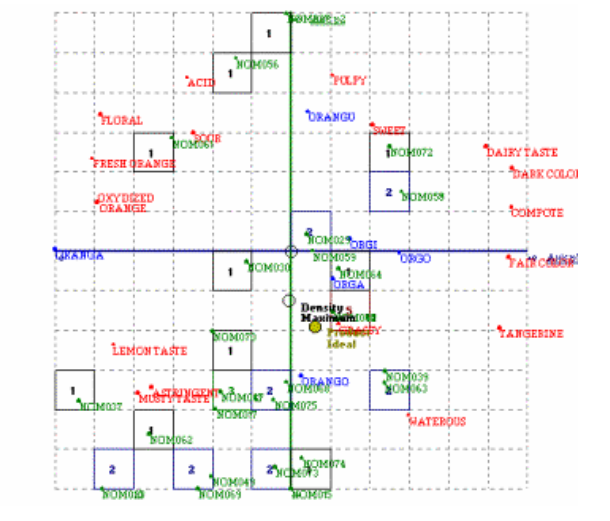

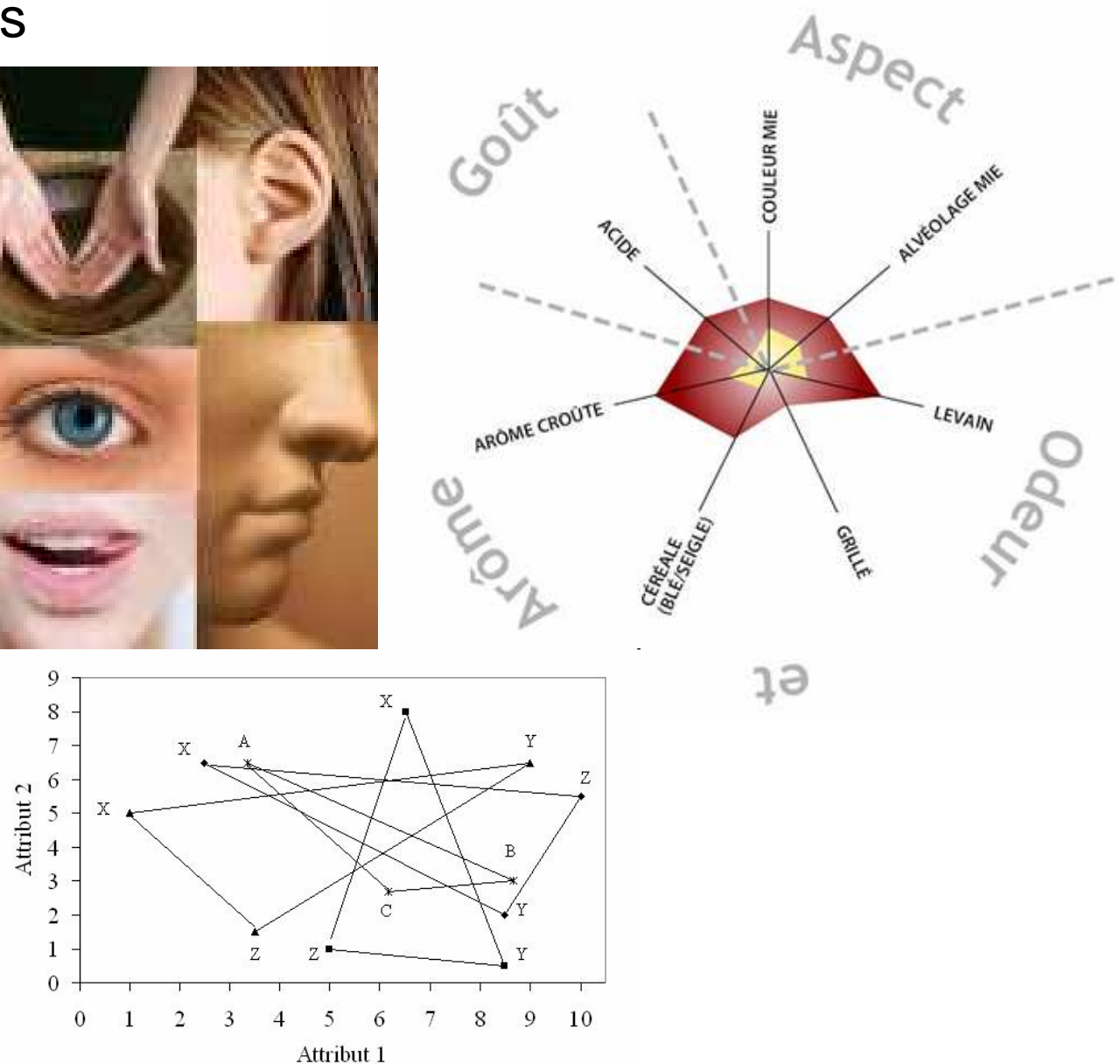

 $\rightarrow$  Juge 1  $\rightarrow$  Juge 2  $\rightarrow$  Juge 3  $\rightarrow$  Consensus

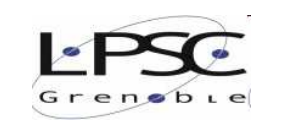

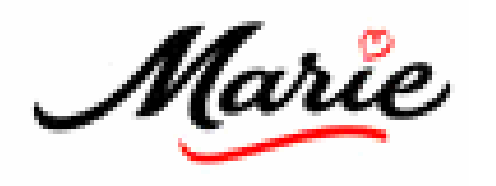

## **Problématique**

#### **Méthodes d'analyses rapides Capacités de réponses en temps réel (cas idéal)**

#### **Limitation des méthodes traditionnelles**

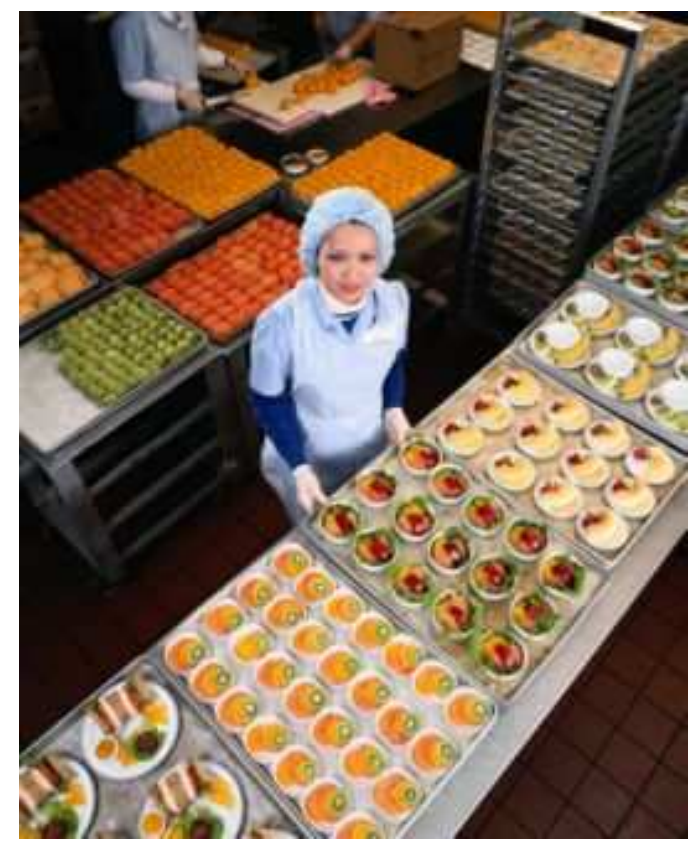

**Nombre important des produits** - gammes très variables

#### **Panel entrainé**

- temps importants pour analyser les données
- disponibilité

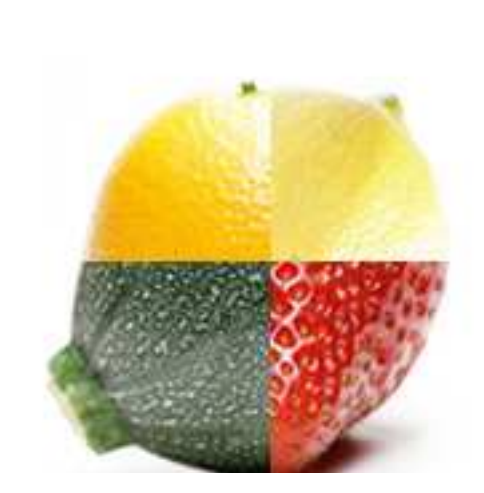

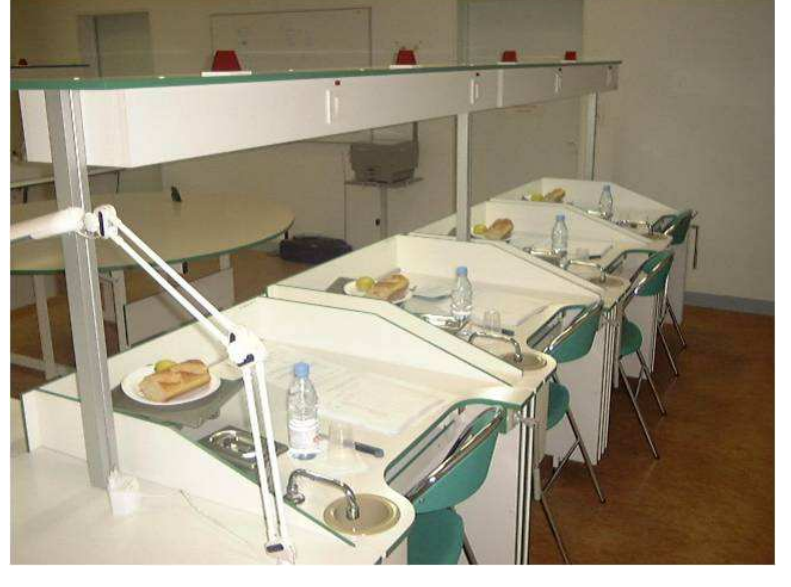

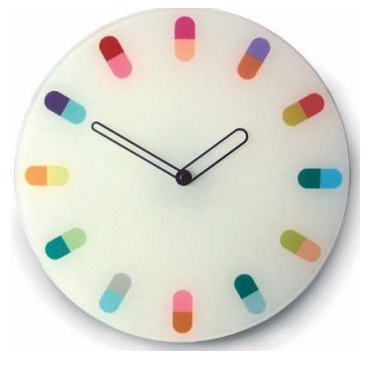

groParisTech

**Définition des propriétés sensorielles** - analyse subjective

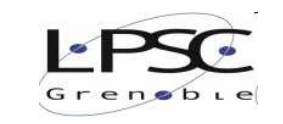

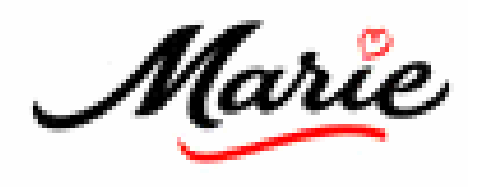

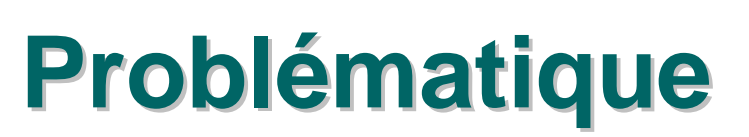

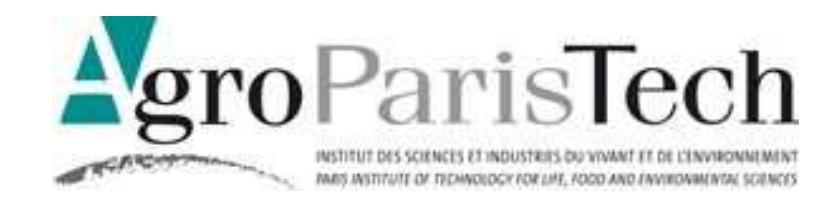

#### **Trouver des indicateurs de qualité**

- **Déformation**
- Coloration (valeur inférieure ≤ **X** ≤ valeur maximale)
- Souillures (sur le moule)
- Nombre de produits conformes ou non (sortie de four)
- Evolution de la coloration dans le temps.

#### **Indicateurs de comptage**

- 
- Connaître nb tartes effectivement produites (conformes et non-conformes)
- Connaître la proportion des QTT produites selon type (marque, ingrédients)
- Détecter les problèmes systématiques provenant des différentes étapes de fabrication (dosage, fonçage, cuisson, refroidissement).

#### **Finalité industrielle**

Outils d'optimisation dans la fabrication des QTT

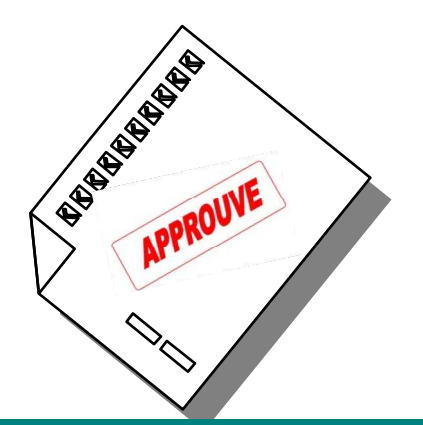

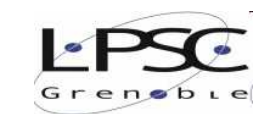

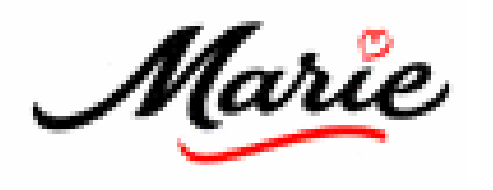

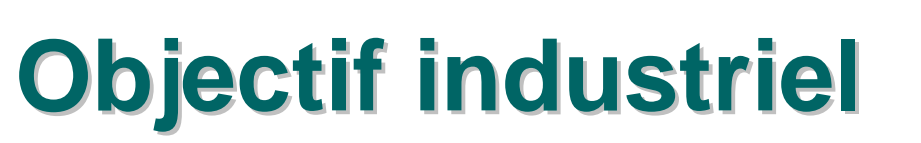

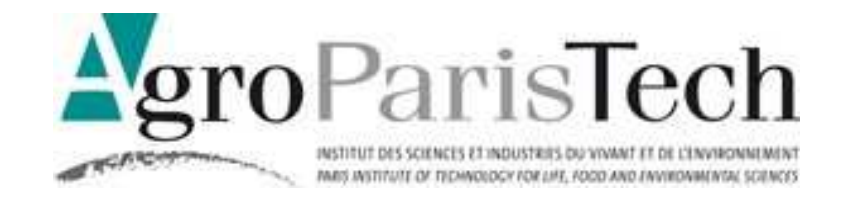

#### **Base des données**

- **Etablir une base de référents pour les produits conformes**
- Elaborer un outil « objectif » quant à la conformité du produit
- Obtenir un outil simple et malléable pour la mise en place du test de conformité

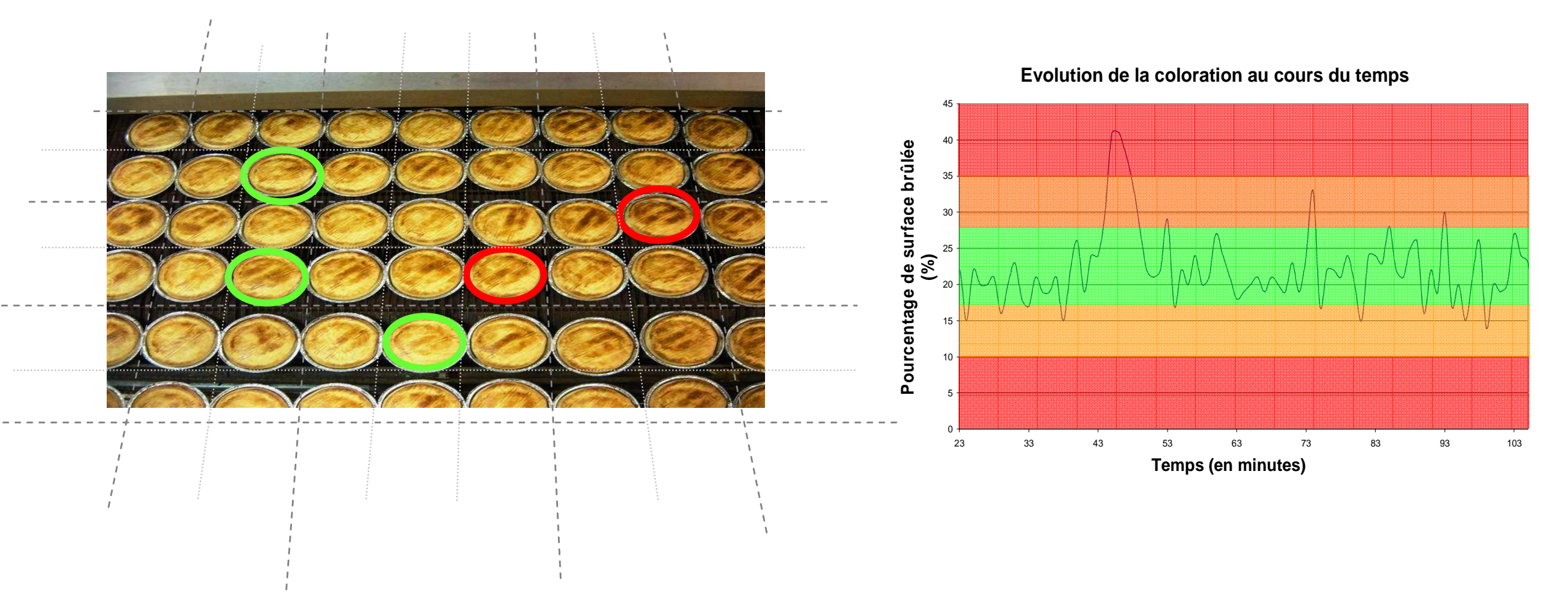

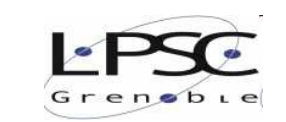

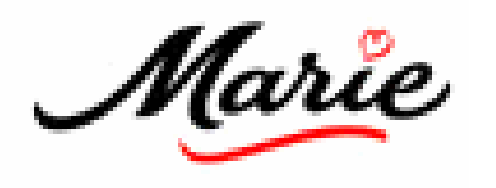

## **Cahier de charge**

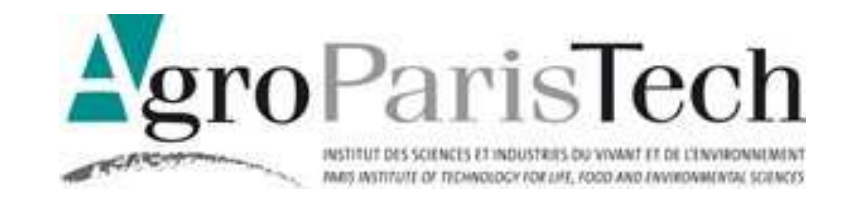

Une session Administrateur : identifiant, date, type de produit,

**Contenu d'une fiche produit :**

- Nom du produit (QTT Marie)
- Type de produit (quiche lorraine, tarte aux légumes, gratin)
- $\triangleright$  Photos de référents (selon critères optimaux de l'expert)
	- $\checkmark$  Enregistrement des réglages pour la définition des seuils trop cuits, pas cuits, pourcentage de non-cuit ou de brûlé acceptable, taille de souillure, pourcentage de déformation du produit, etc…
	- $\checkmark$  Définition des indicateurs de non-conformité à prendre en compte pour considérer le produit non-conforme.
	- $\sqrt{ }$ Par exemple sur les gratins xx, on ne prendra pas en compte la déformation du moule

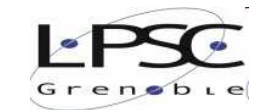

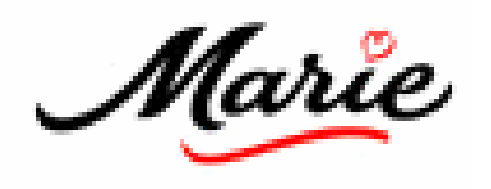

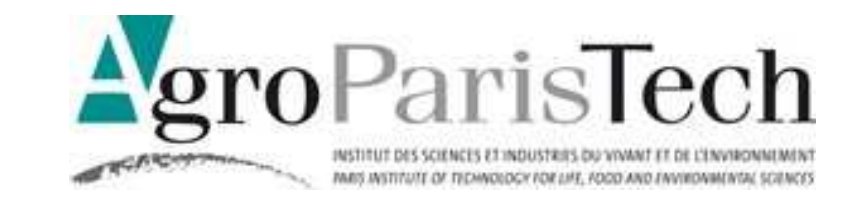

#### **Pilote d'analyse d'image**

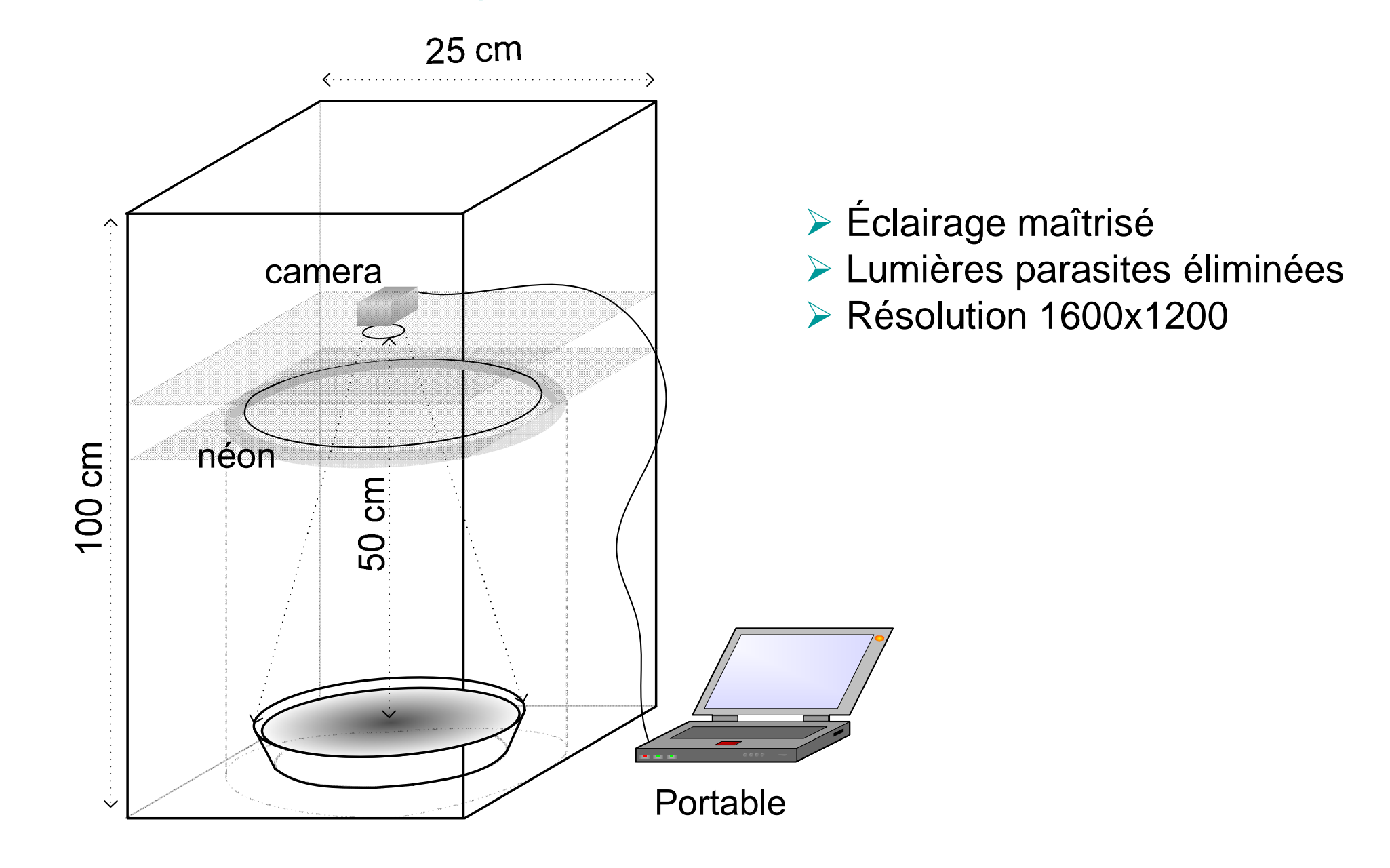

**Matériels et méthodes** 

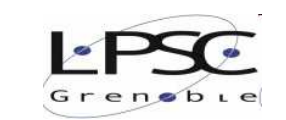

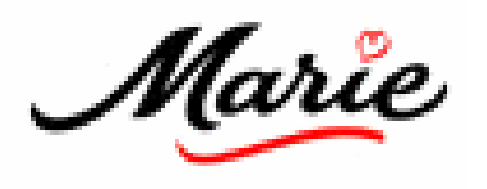

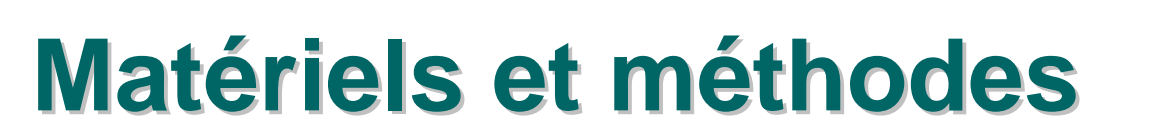

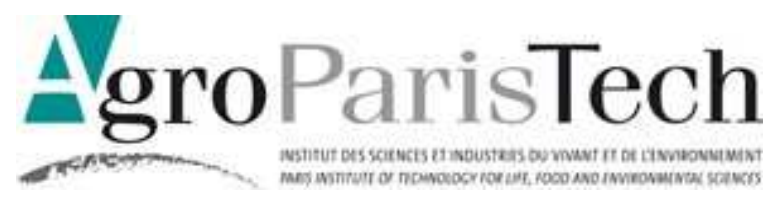

#### **IHM (Interface Homme Machine)**

- Une session utilisateur :
	- $\triangleright$  lancer son analyse
	- $\triangleright$  identifier son Objectif Final
	- $\triangleright$  identifier son produit (choix dans un menu déroulant)
	- $\triangleright$  visualiser l'histogramme de la coloration en temps réel
	- $\triangleright$  visualiser l'évolution temporelle de la coloration en temps réel
	- $\triangleright$  voir qu'un produit est non-conforme (quelle que soit la source de nonconformité) (visualisation sous forme de LED ou équivalent graphique)
	- $\triangleright$  visualiser le produit en cours d'analyse
	- $\triangleright$  visualiser le produit une fois traité (voir exemple du paragraphe sur la coloration)

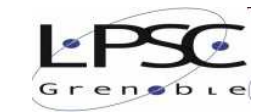

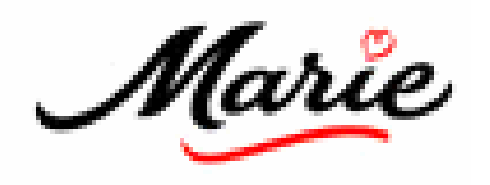

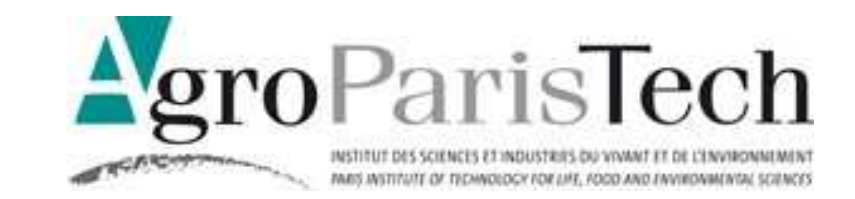

#### **IHM (Interface Homme Machine)**

#### Calibration:

corrélation entre les référents et critères sensoriels,

**Matériels et méthodes** 

définition objectif des paramètres clés

10%

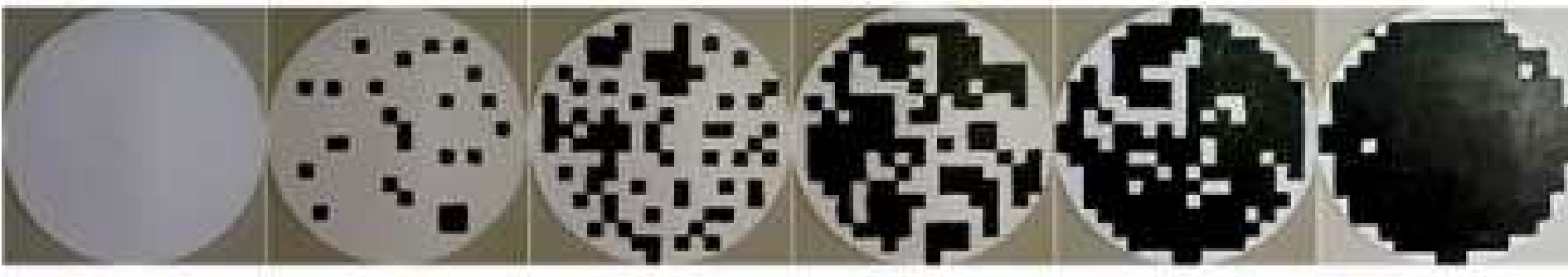

0%

30%

50%

90%

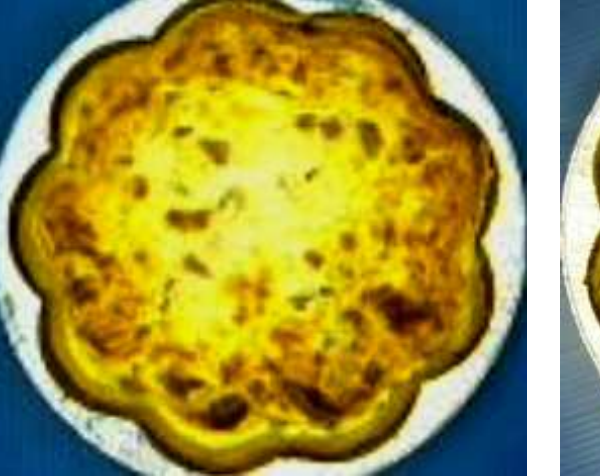

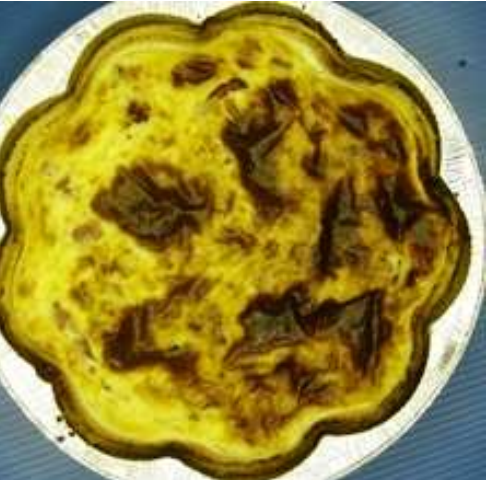

70%

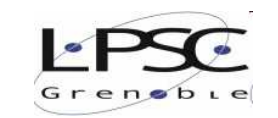

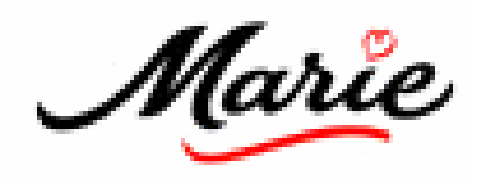

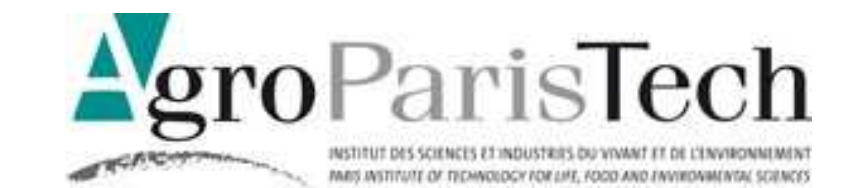

## **Matériels et méthodes**

#### **IHM (Interface Homme Machine)**

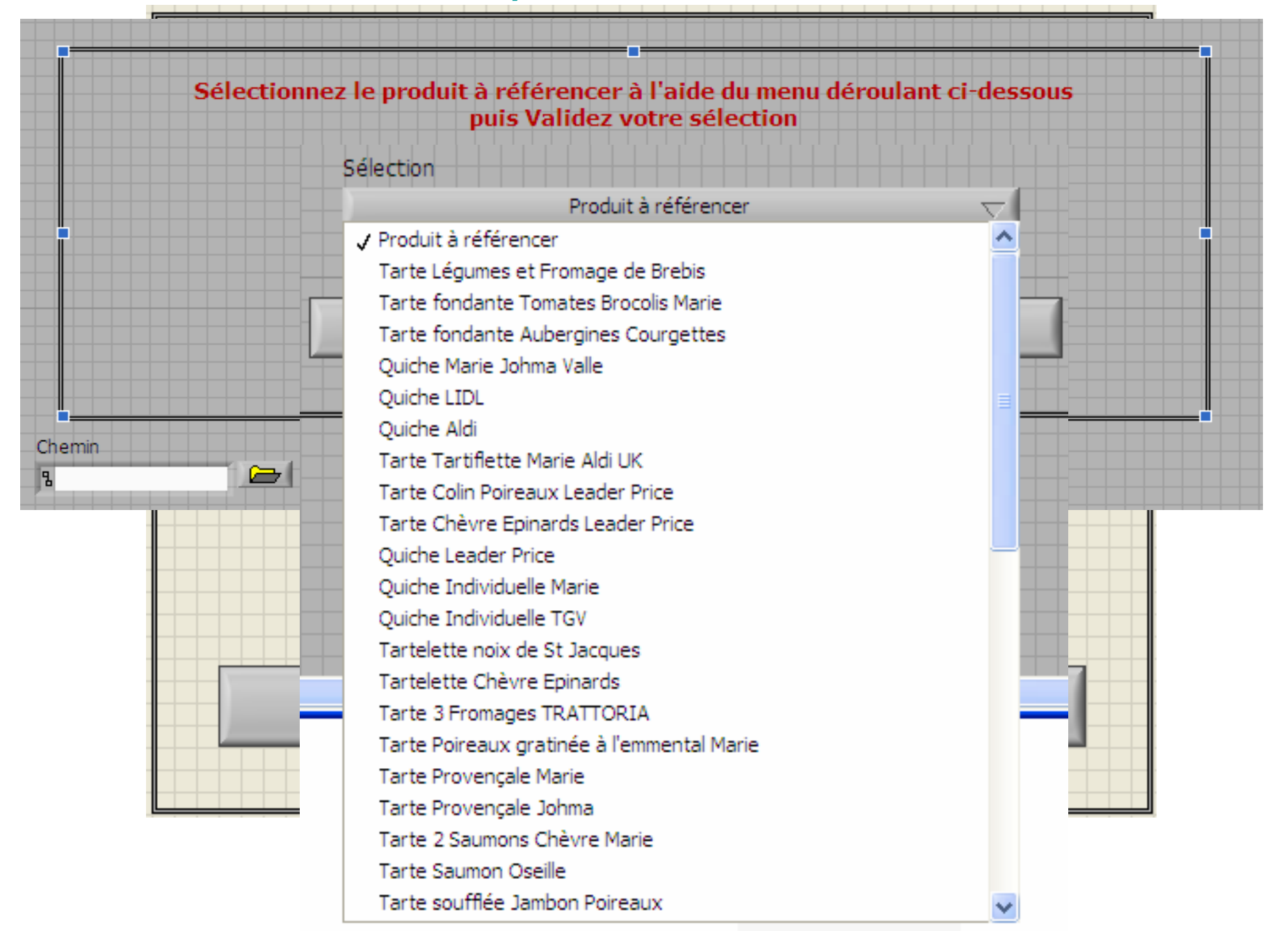

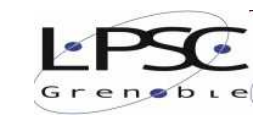

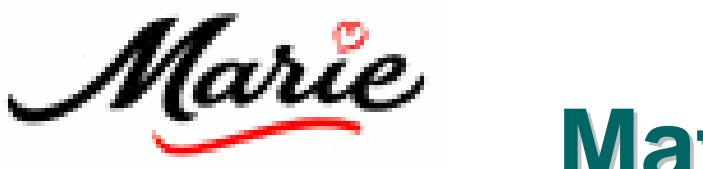

**Matériels et méthodes** 

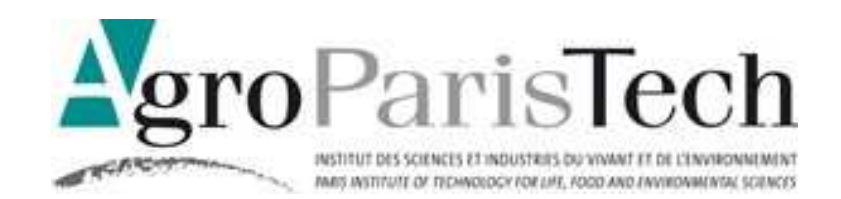

#### **IHM (Interface Homme Machine)**

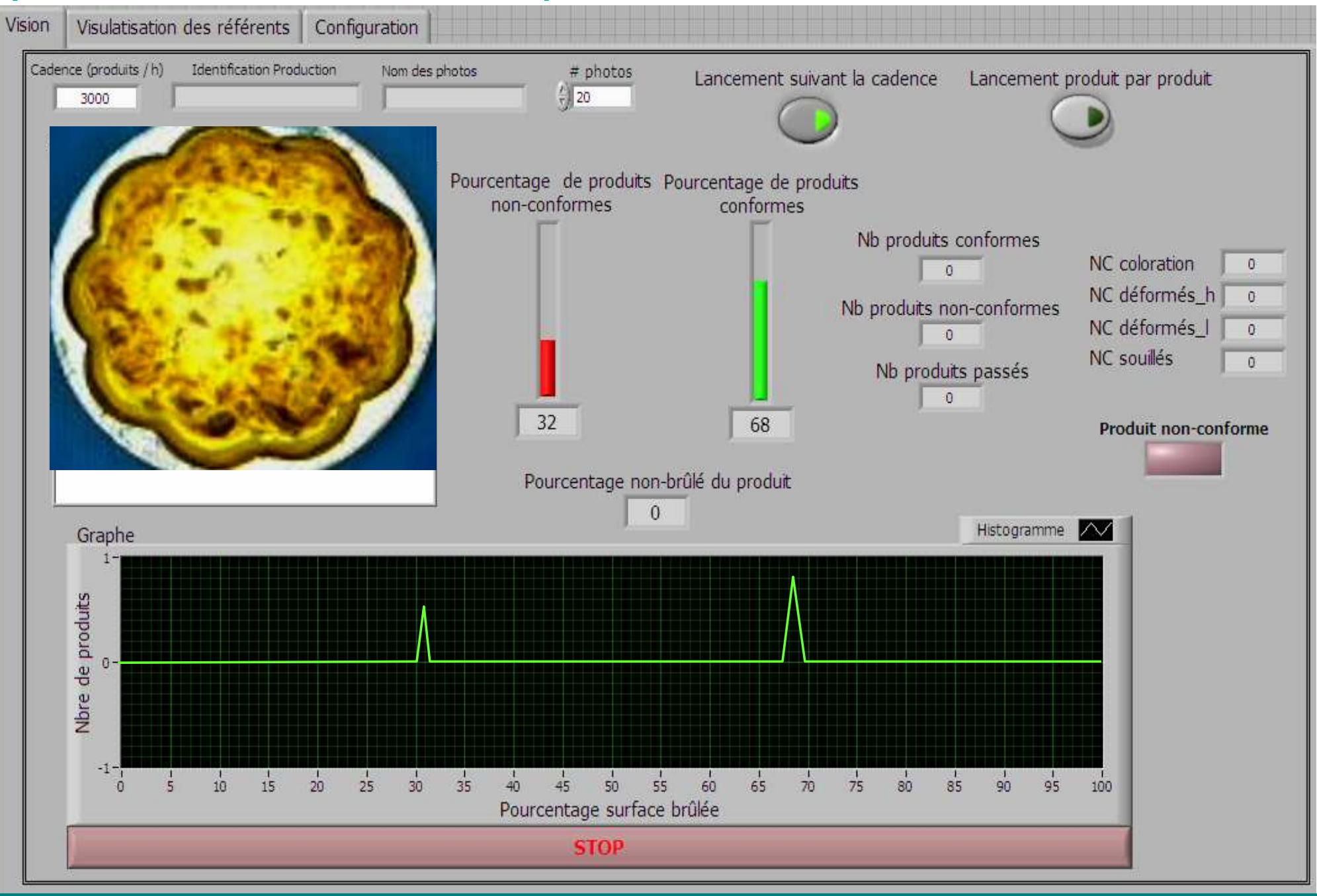

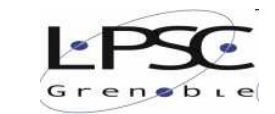

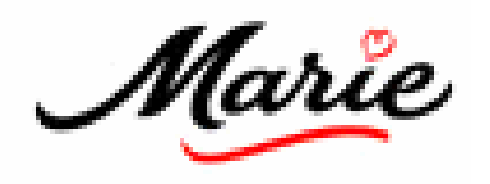

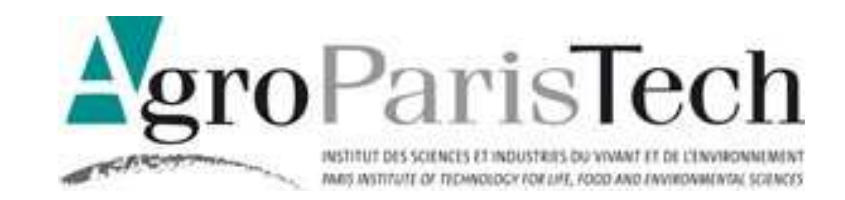

#### **IHM (Interface Homme Machine)**

Décomposition (RGB), moyenne (échelle des gris), réponse (quantitative)

**Matériels et méthodes** 

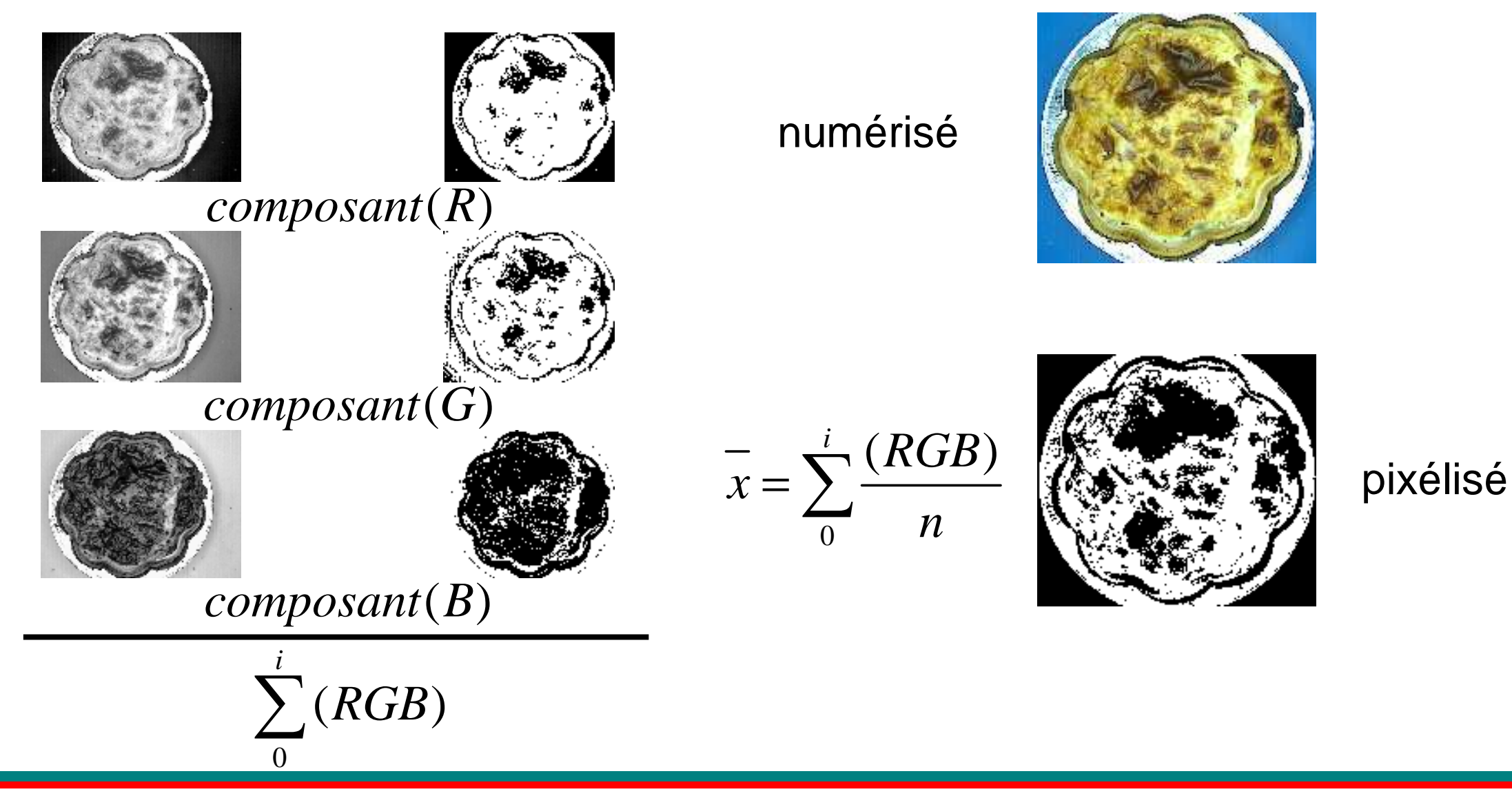

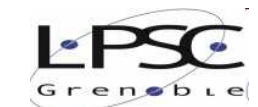

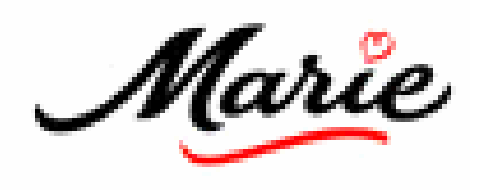

# **Matériels et méthodes**

![](_page_13_Picture_2.jpeg)

![](_page_13_Figure_3.jpeg)

![](_page_13_Picture_4.jpeg)

![](_page_14_Picture_0.jpeg)

![](_page_14_Picture_1.jpeg)

![](_page_14_Picture_2.jpeg)

#### Pondérer et classifier

 Classification quantitative et objective des QTT en fonction de la couleur de surface

Capacités de réponse à classer le nombre des produits conformes

![](_page_14_Picture_6.jpeg)

![](_page_14_Figure_8.jpeg)

![](_page_14_Picture_9.jpeg)

![](_page_14_Picture_12.jpeg)

![](_page_15_Picture_0.jpeg)

## **Résultats**

![](_page_15_Picture_2.jpeg)

Caractériser : les cinétiques de formation de la couleur des QTT

![](_page_15_Picture_4.jpeg)

![](_page_15_Picture_7.jpeg)

![](_page_16_Picture_0.jpeg)

![](_page_16_Picture_1.jpeg)

![](_page_16_Picture_2.jpeg)

#### Identifier les paramètres clés

 Evaluation de l'influence des distributions des flux énergétiques sur la cinétique de formation de la couleur des QTT

![](_page_16_Figure_5.jpeg)

![](_page_16_Picture_8.jpeg)

![](_page_17_Picture_0.jpeg)

![](_page_17_Picture_1.jpeg)

![](_page_17_Picture_2.jpeg)

Mise au point d'un outil robuste basé sur l'analyse d'image

 conception d'outils relativement simples via l'acquisition d'une image par une webcam dans des conditions d'éclairage maitrisées.

 Le traitement d'image est réalisé sous Matlab qui est intégré dans le programme LabVIEW.

![](_page_17_Picture_6.jpeg)

![](_page_18_Picture_0.jpeg)

![](_page_18_Picture_1.jpeg)

![](_page_18_Picture_2.jpeg)

 Outils d'analyses multi-réponses •produits conformes ou pas •base de données QTT (historique des produits) •permet d'identifier les sources de variation donc les causes des défauts.

 Possibilité d'agir en connaissance de cause sur les outils de cuisson pour obtenir, à terme, une cible produit choisie

 Outils de recherche et de développement •comprendre l'impact des paramètres de fabrication (consignes température, ingrédients) sur la cinétique de coloration

![](_page_18_Picture_6.jpeg)

![](_page_18_Picture_7.jpeg)

![](_page_19_Picture_0.jpeg)

![](_page_19_Picture_1.jpeg)

# **MERCI !**

![](_page_19_Picture_5.jpeg)